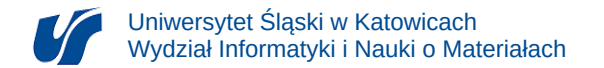

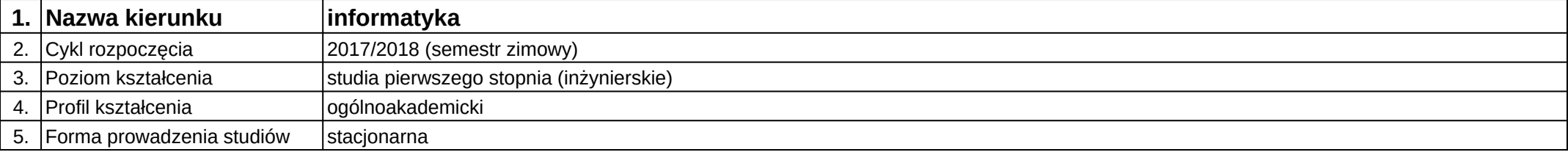

## **Moduł kształcenia:** Wizualizacja danych

**Kod modułu:** 08-IO1S-13-WD

## **1. Liczba punktów ECTS:** 4

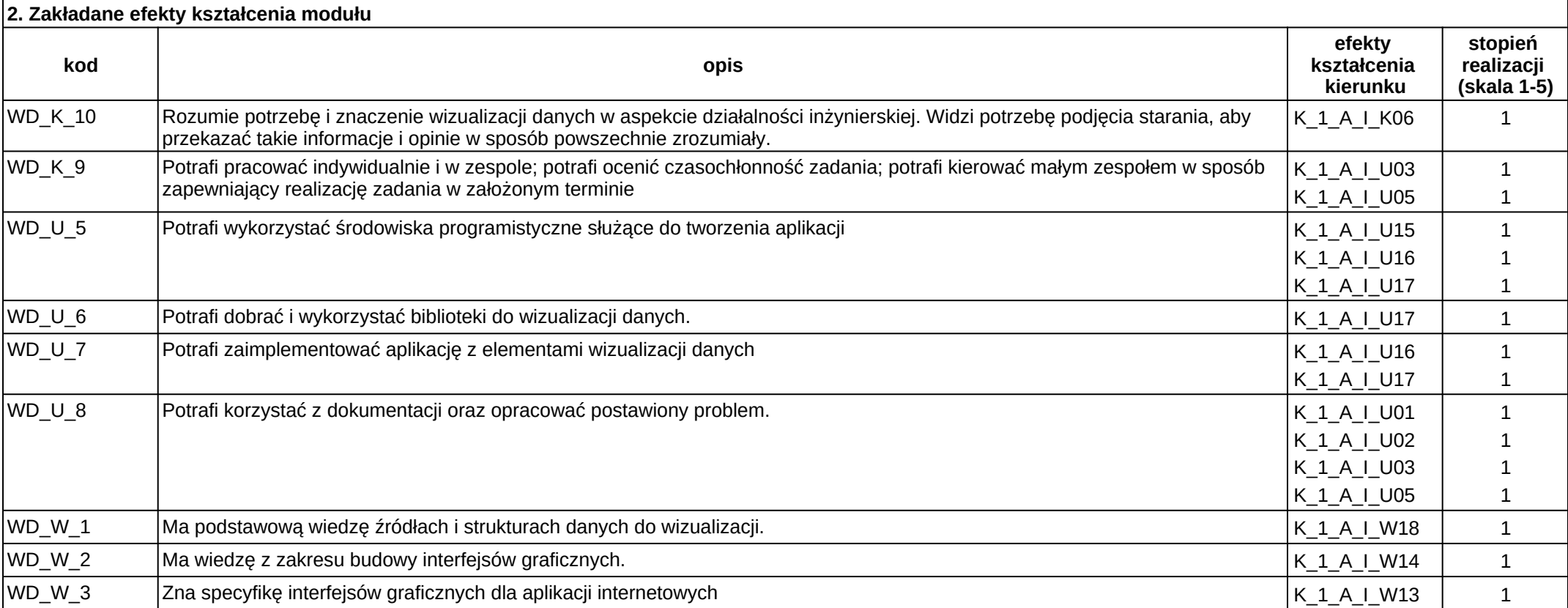

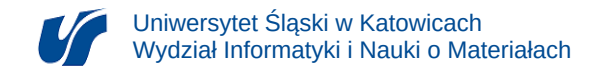

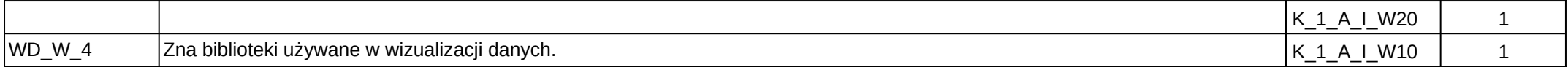

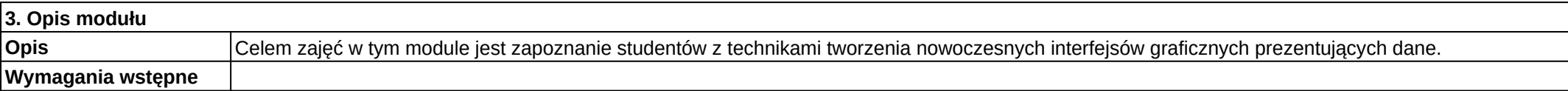

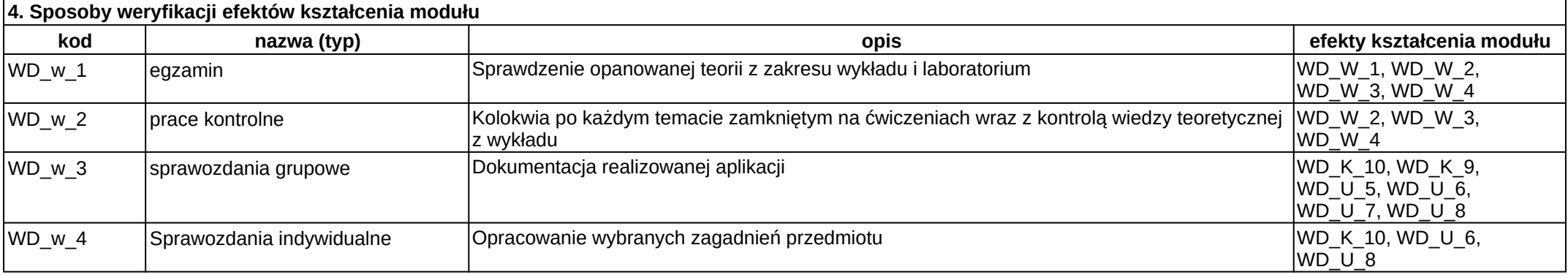

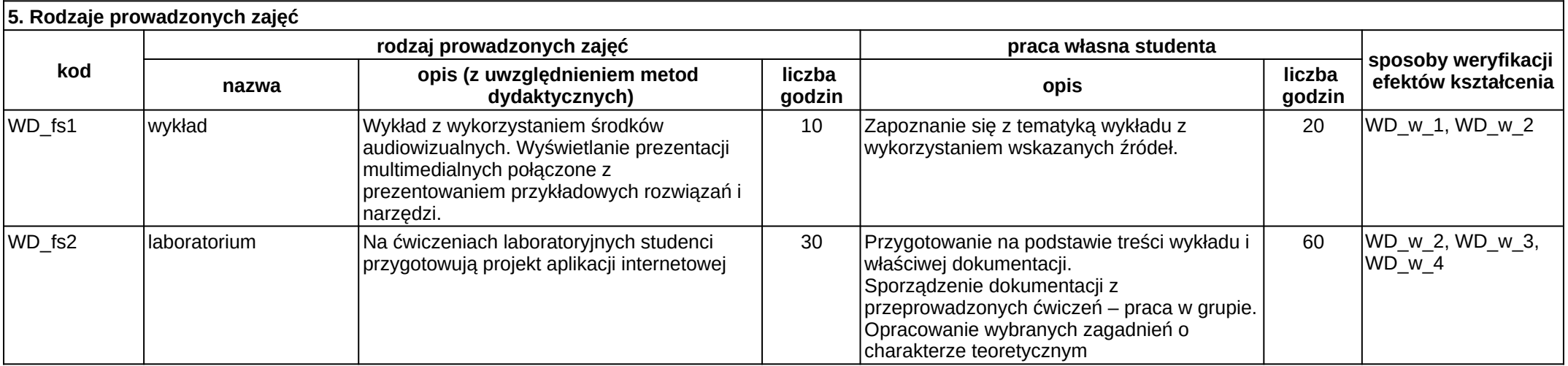